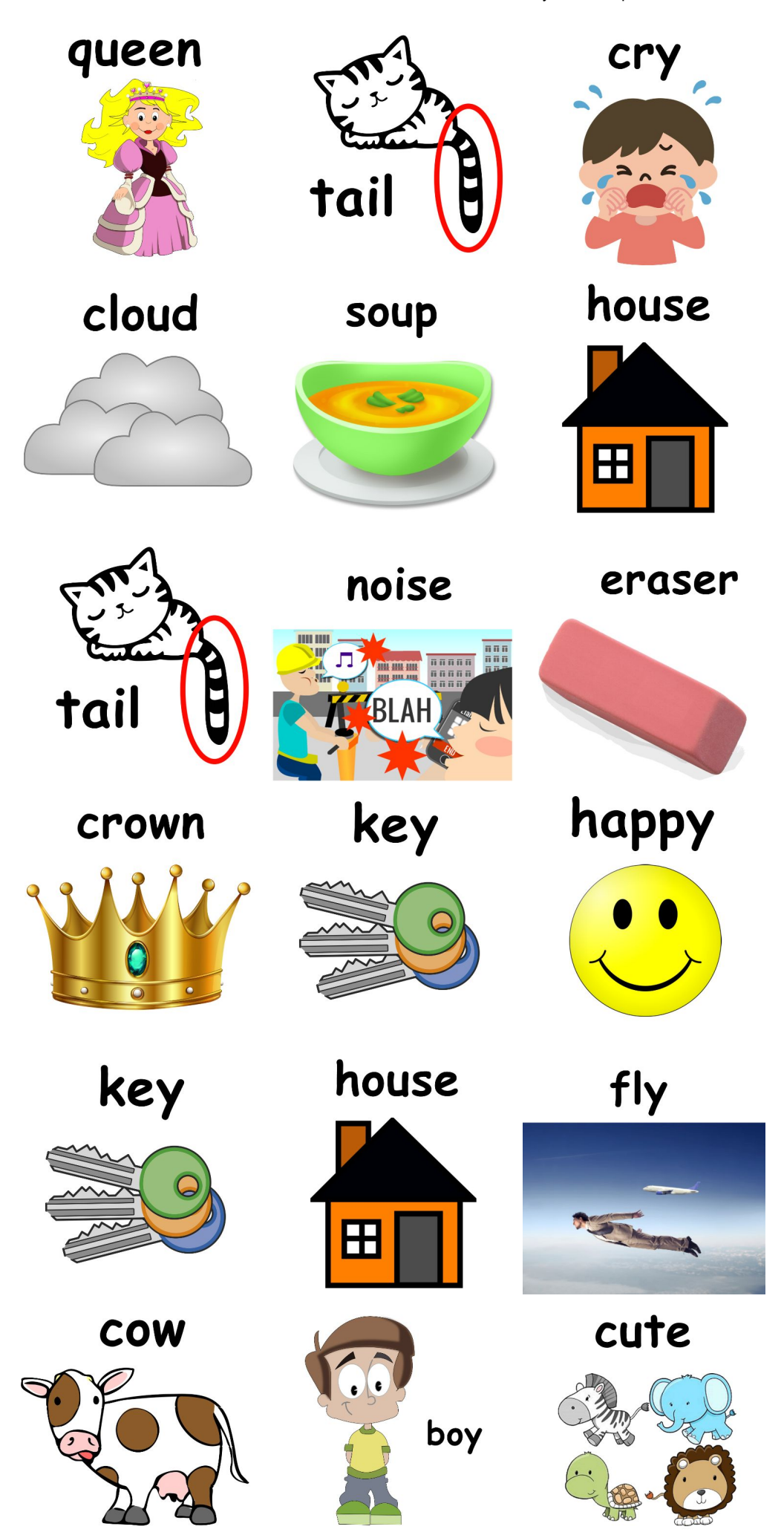

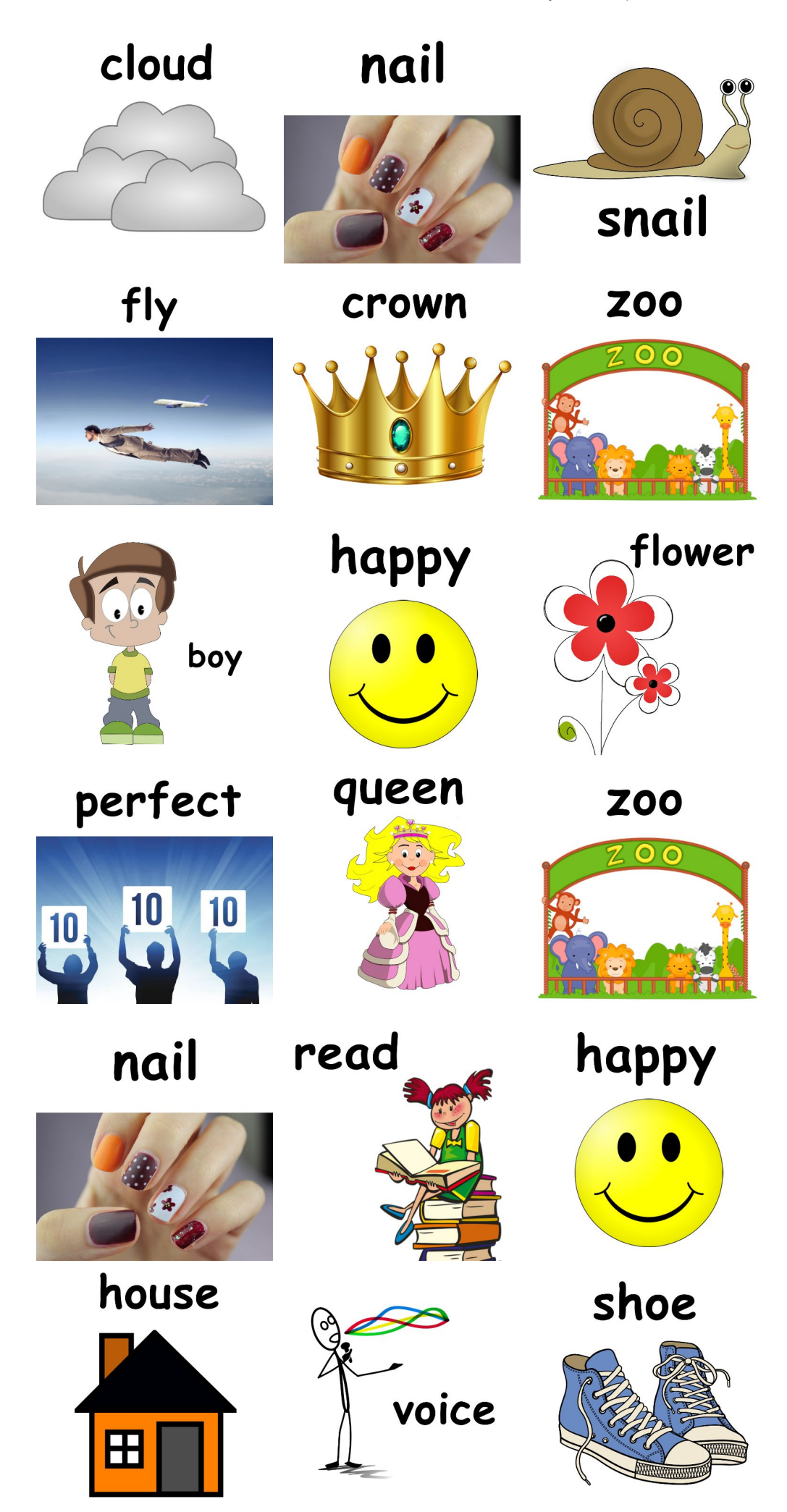

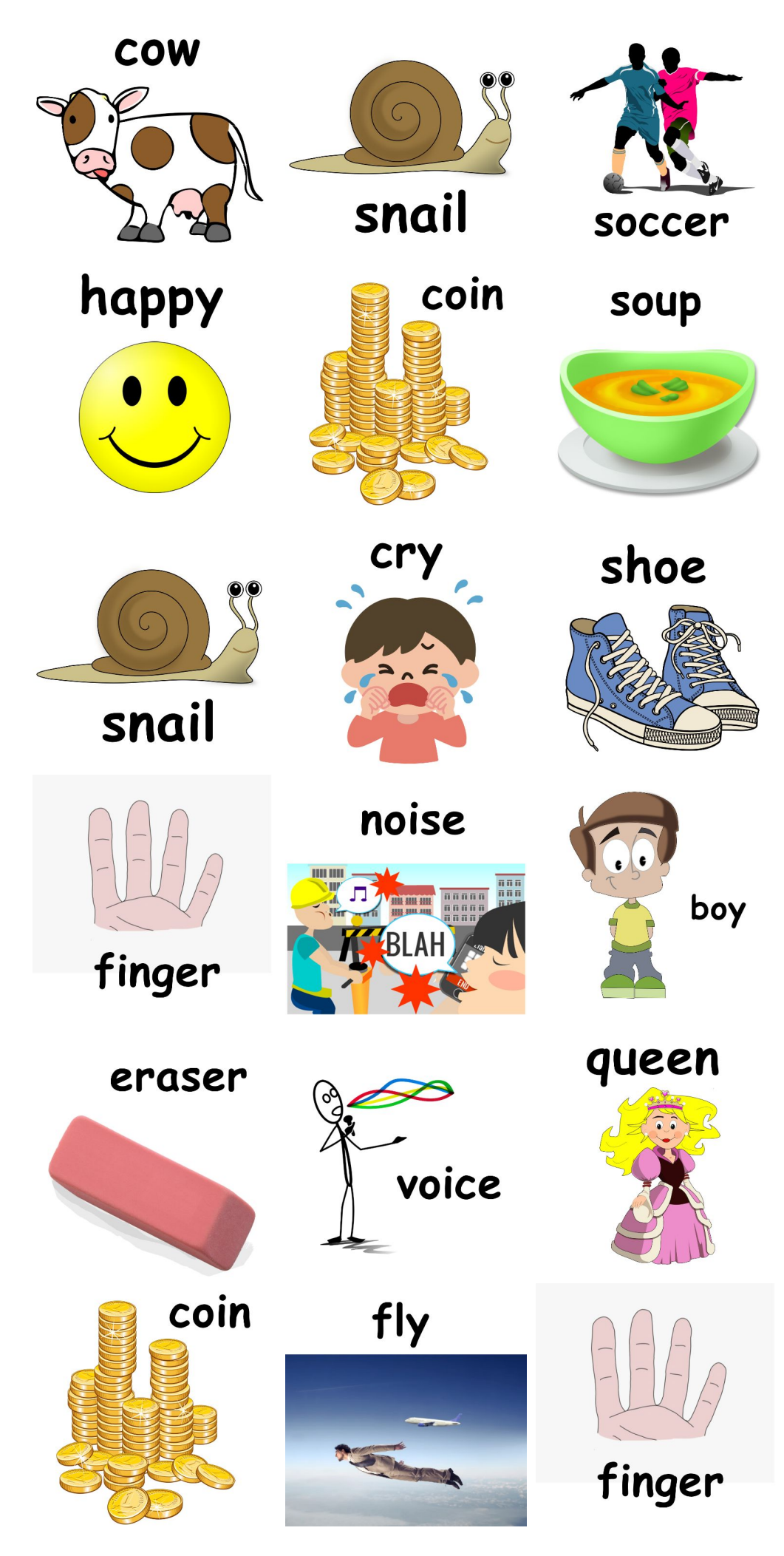

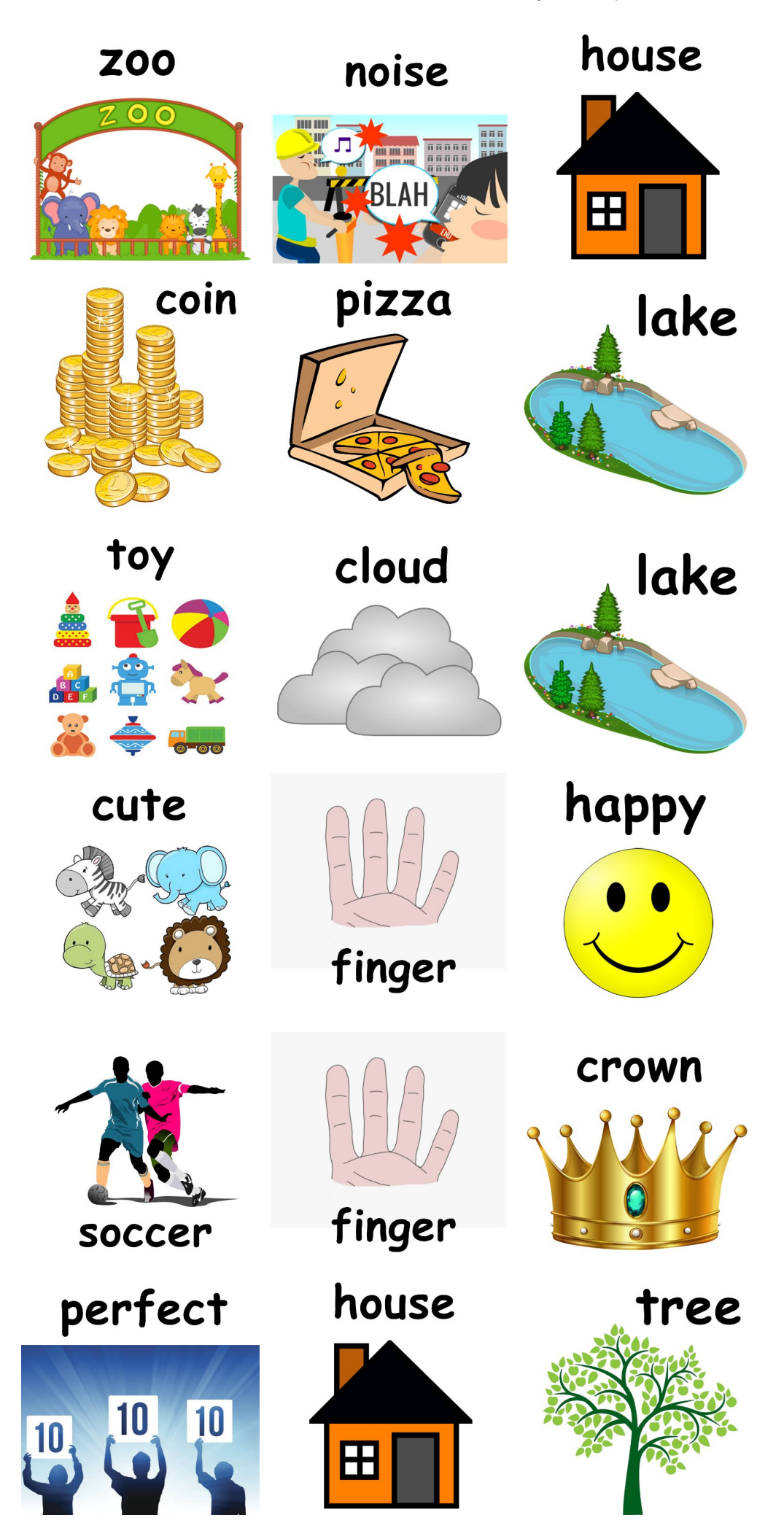

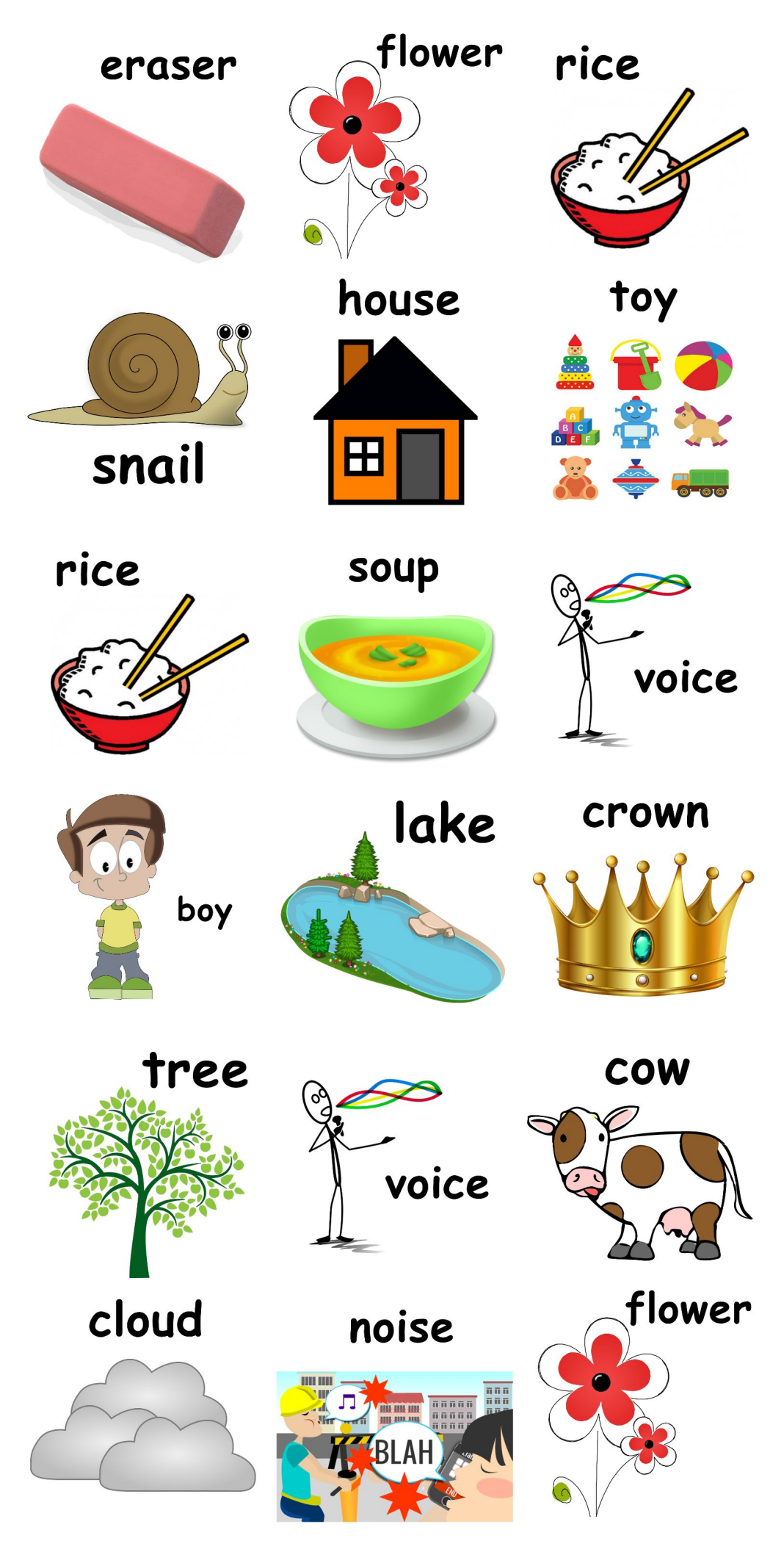

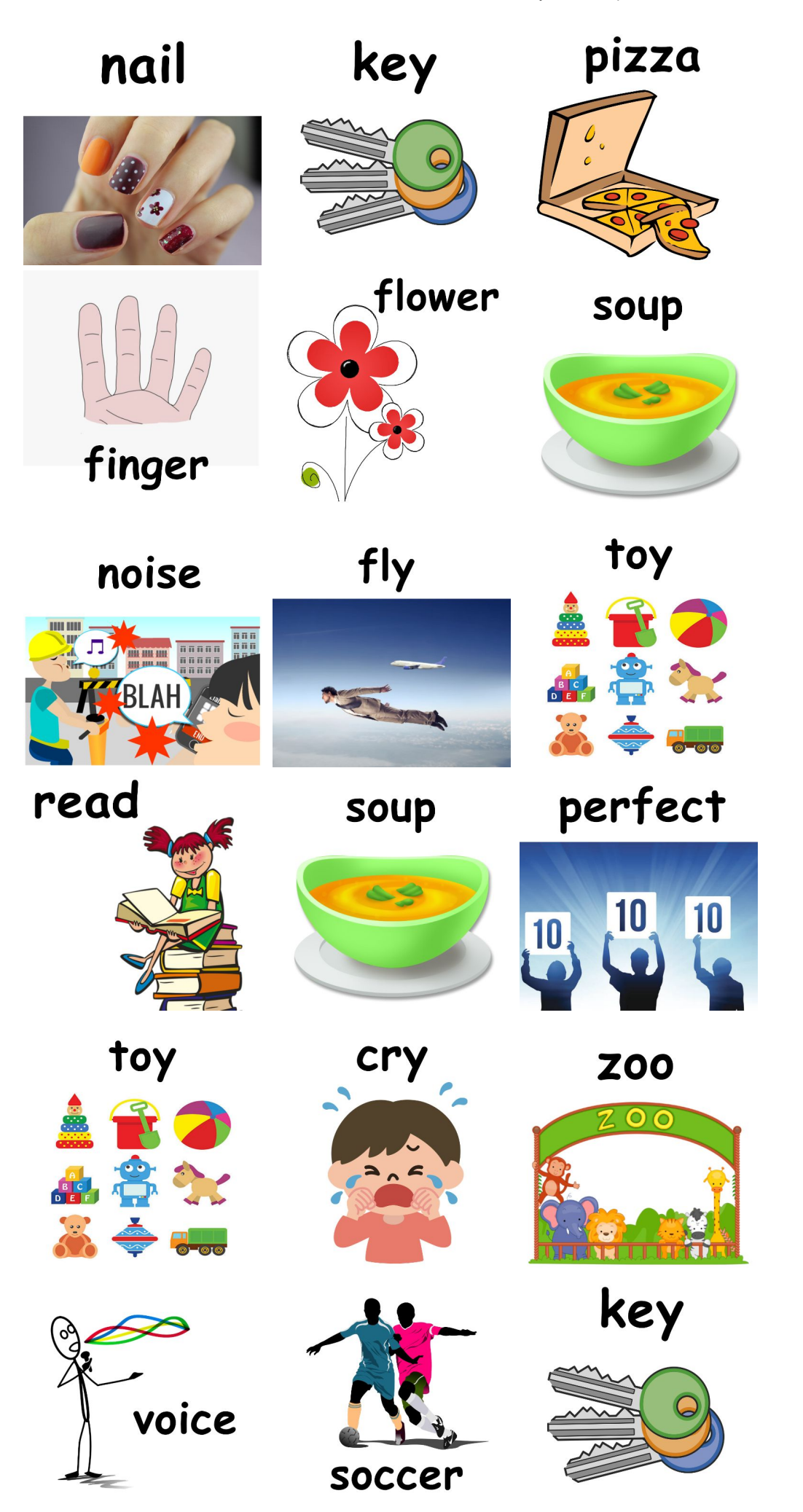

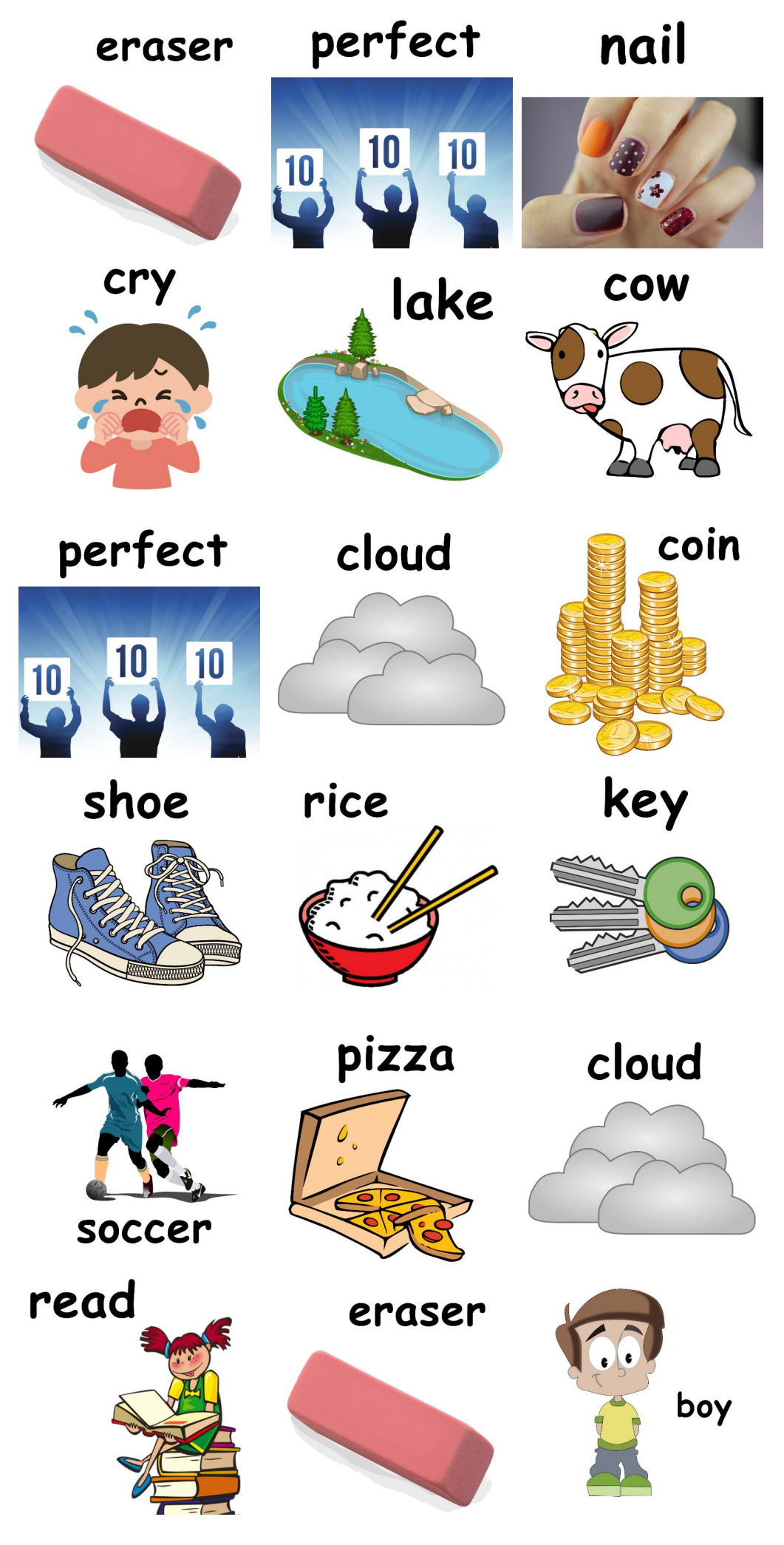

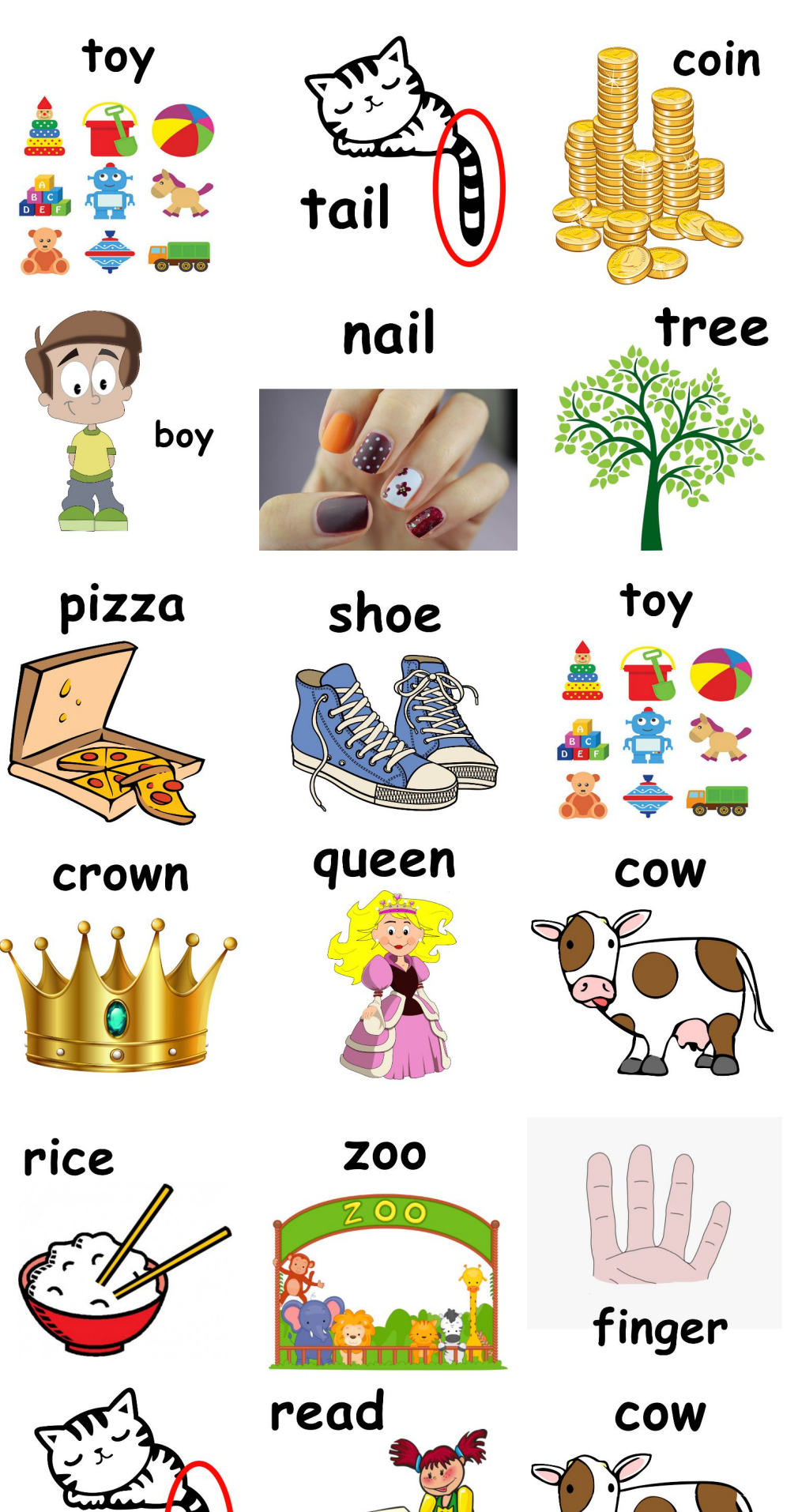

tail

eraser

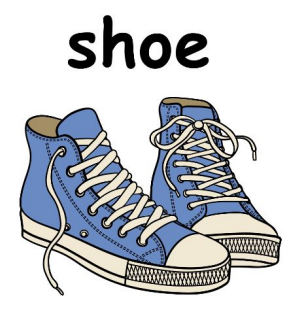

soup

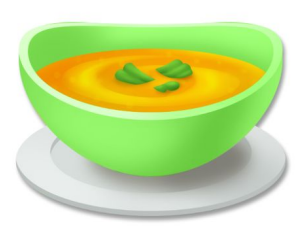

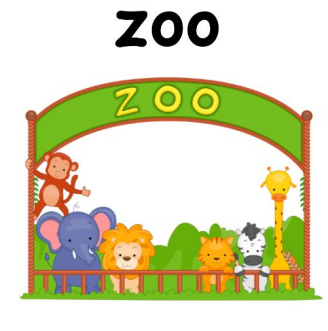

cute

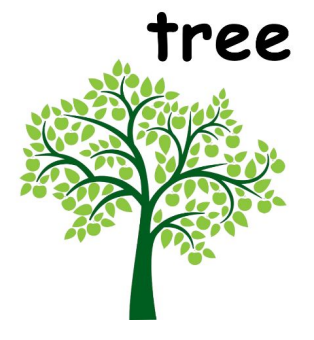

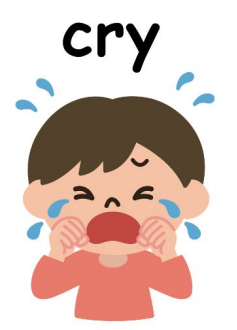

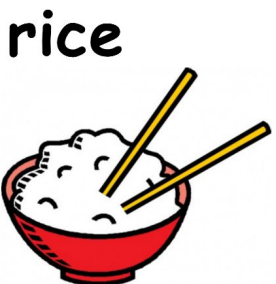

pizza

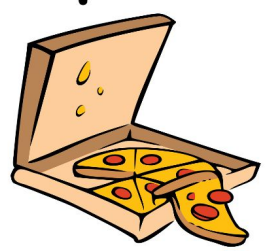

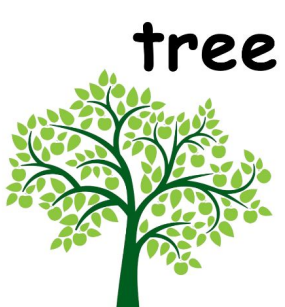

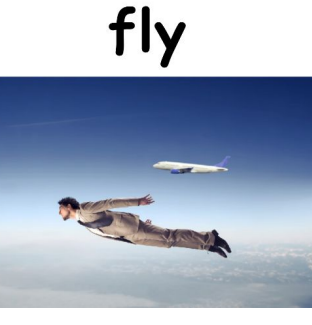

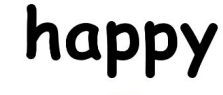

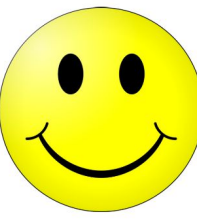

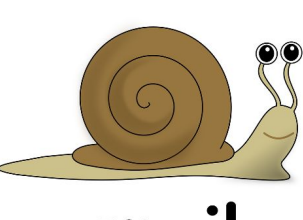

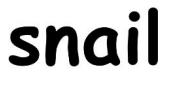

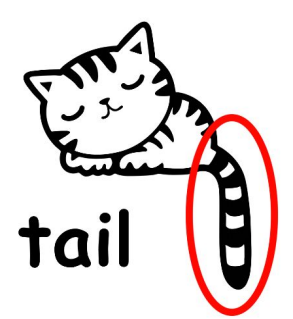

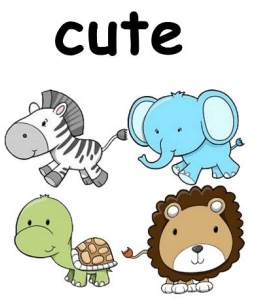

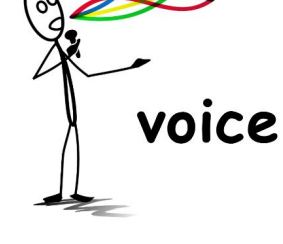

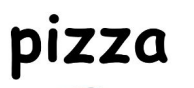

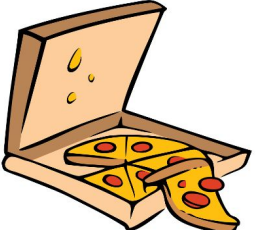

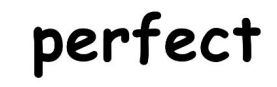

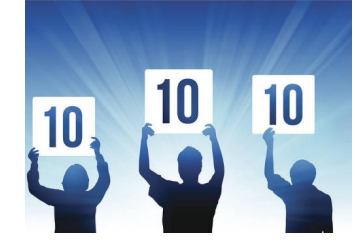

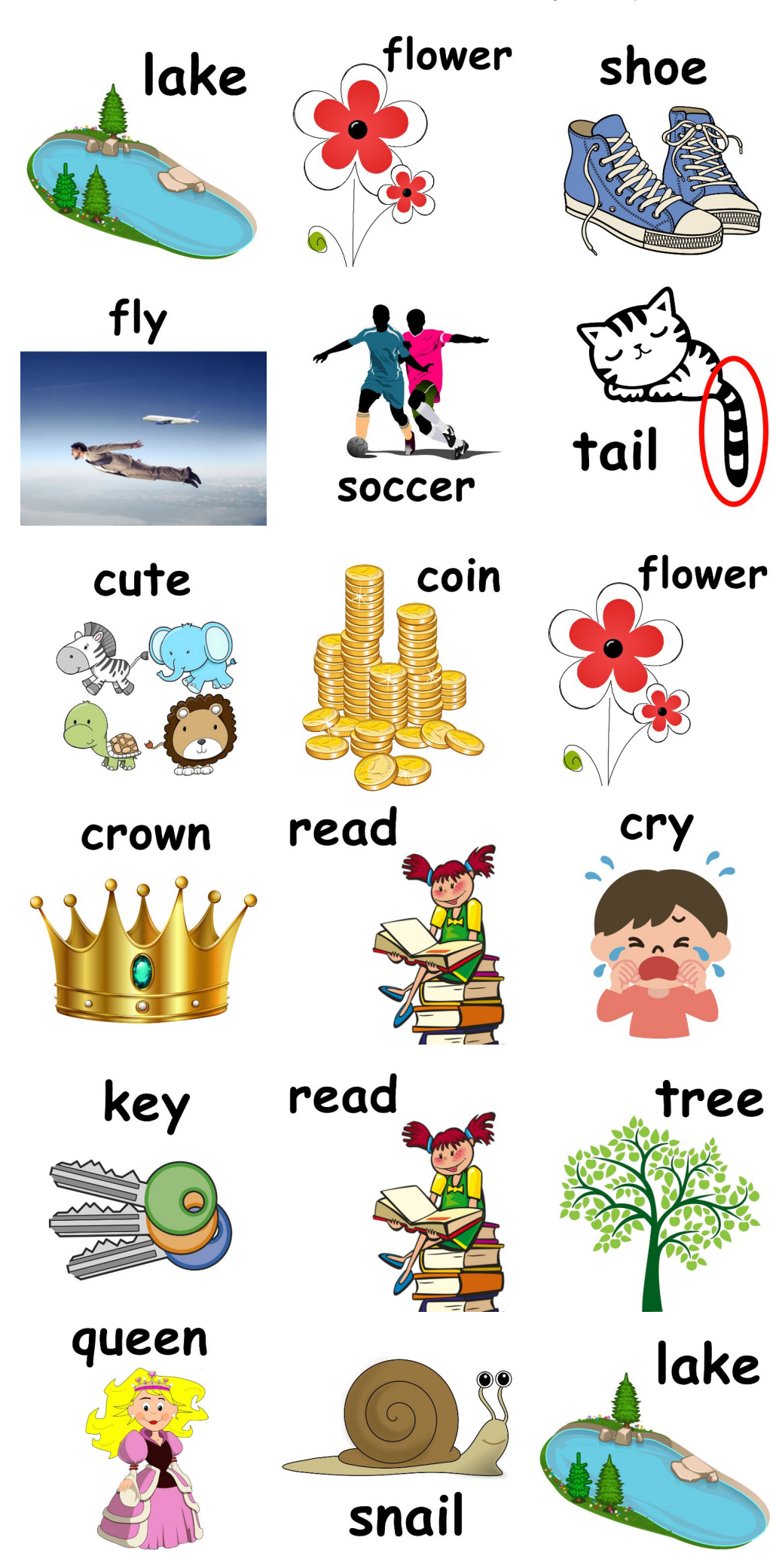

**THE THE** 

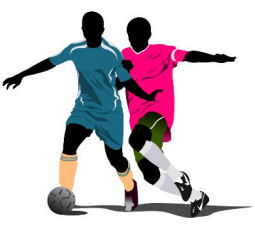

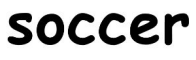

cute

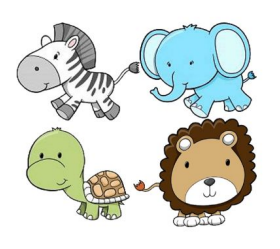

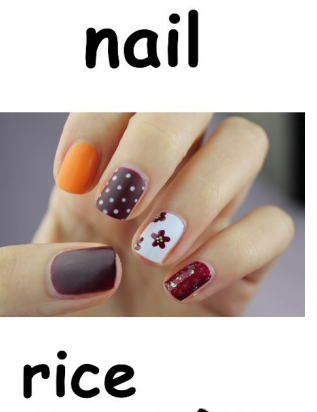

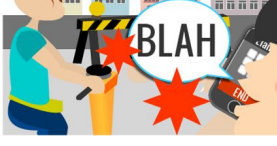

noise

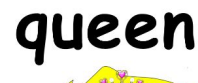

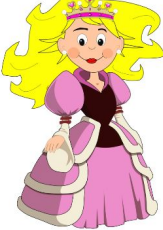

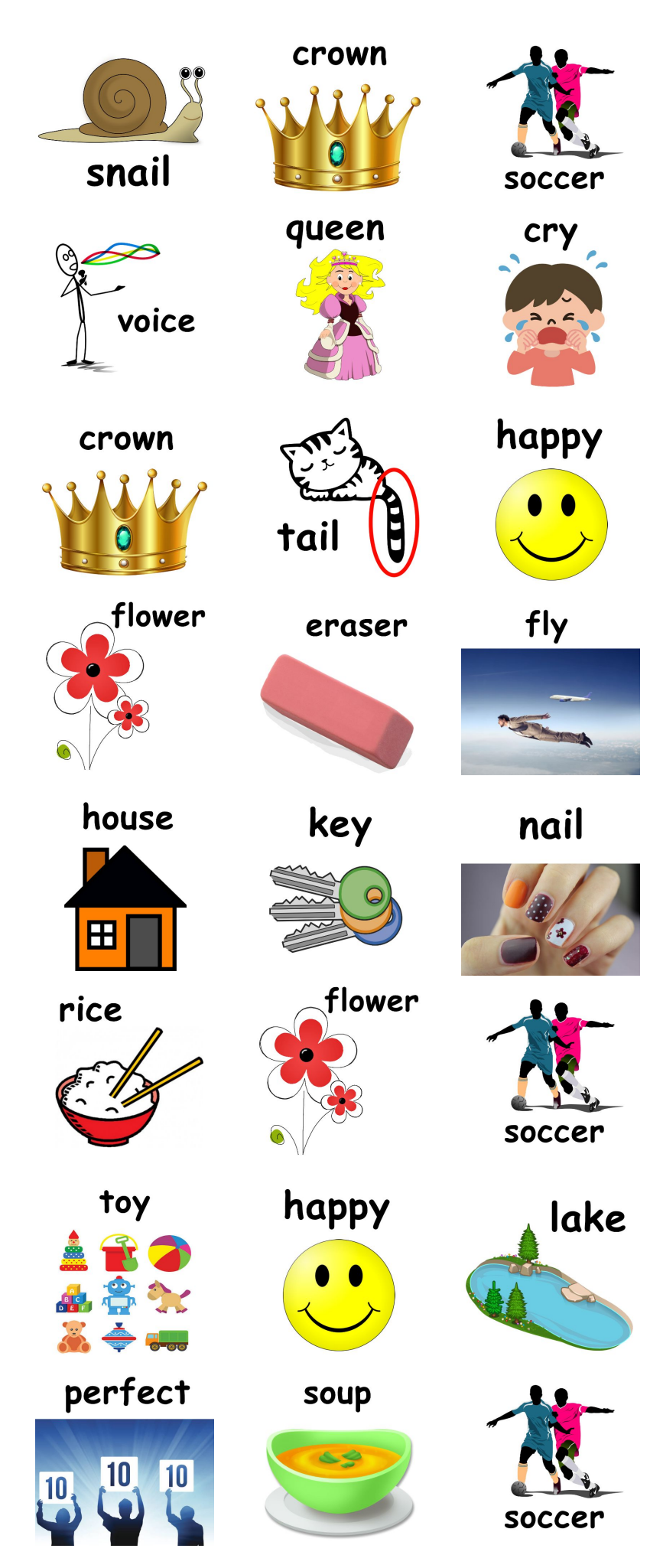

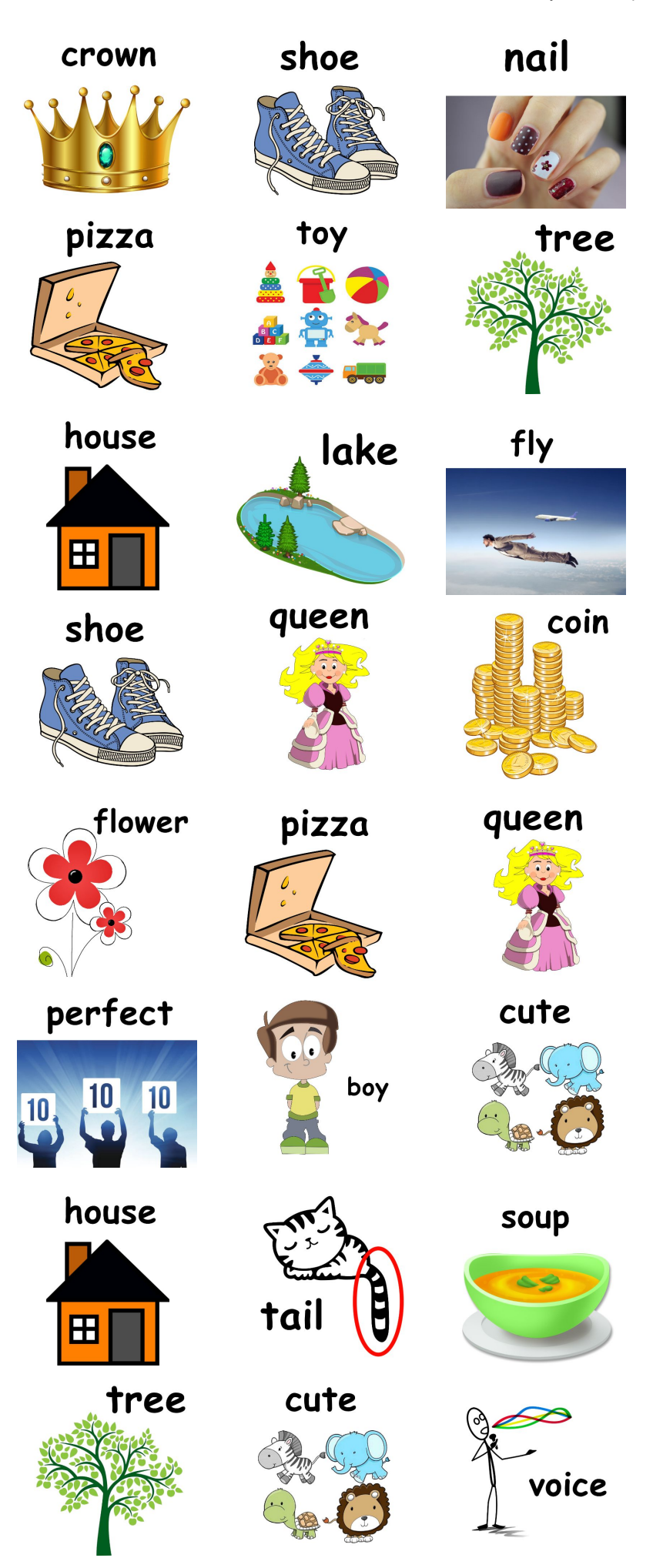

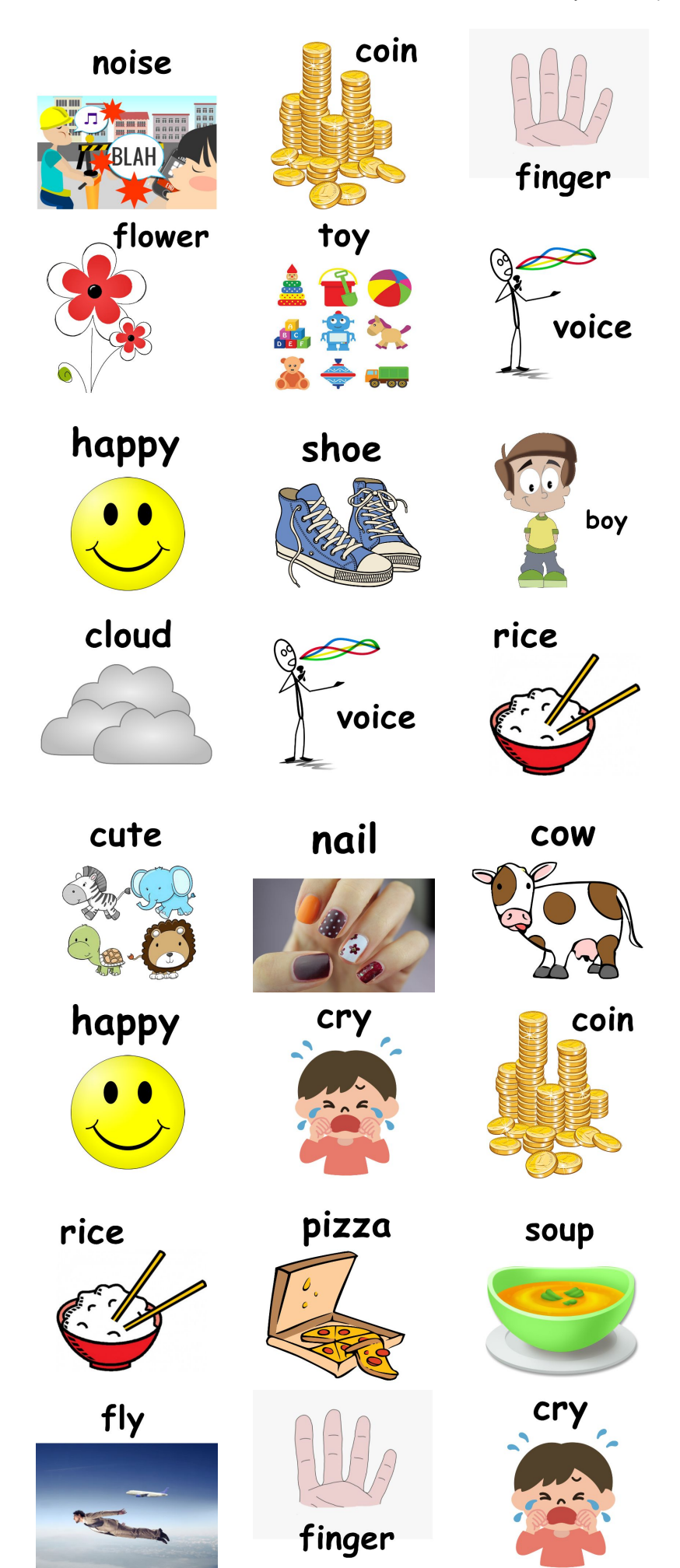

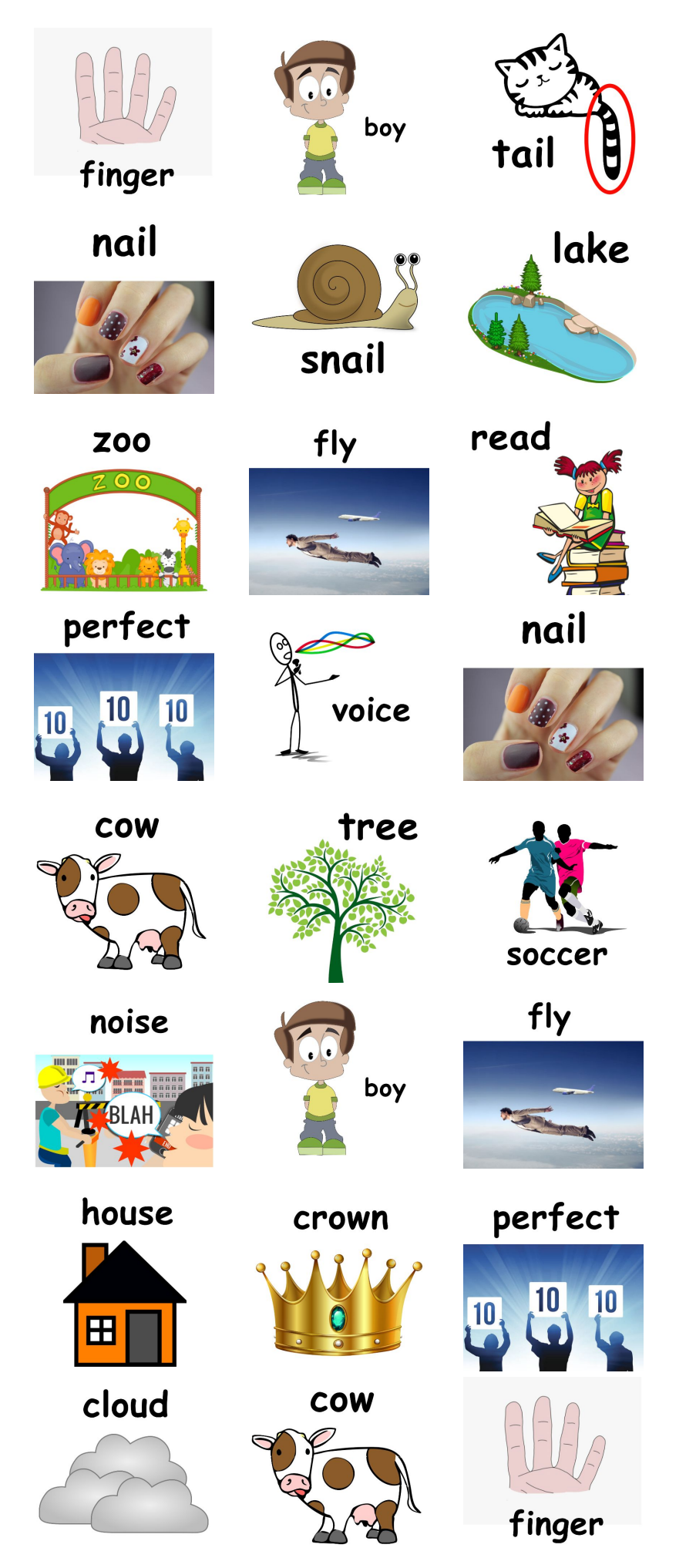

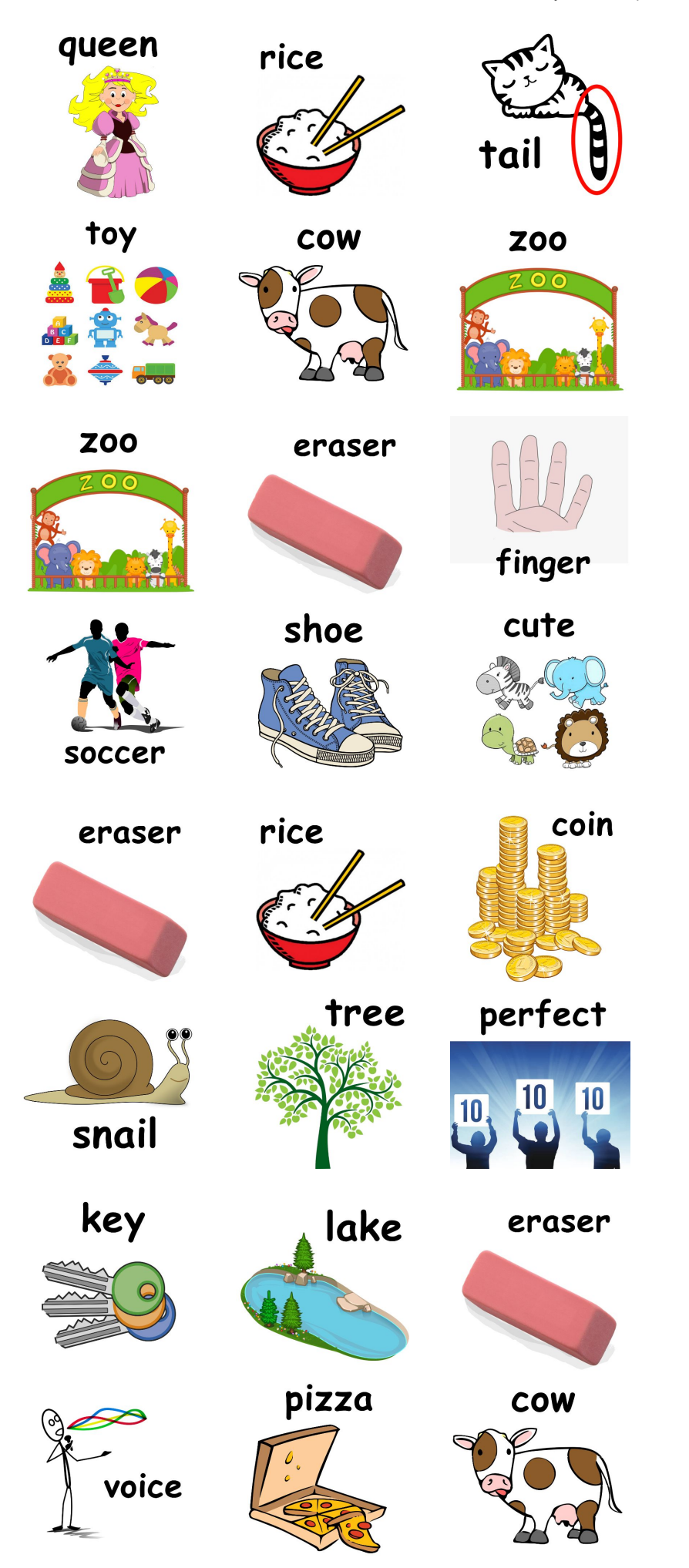

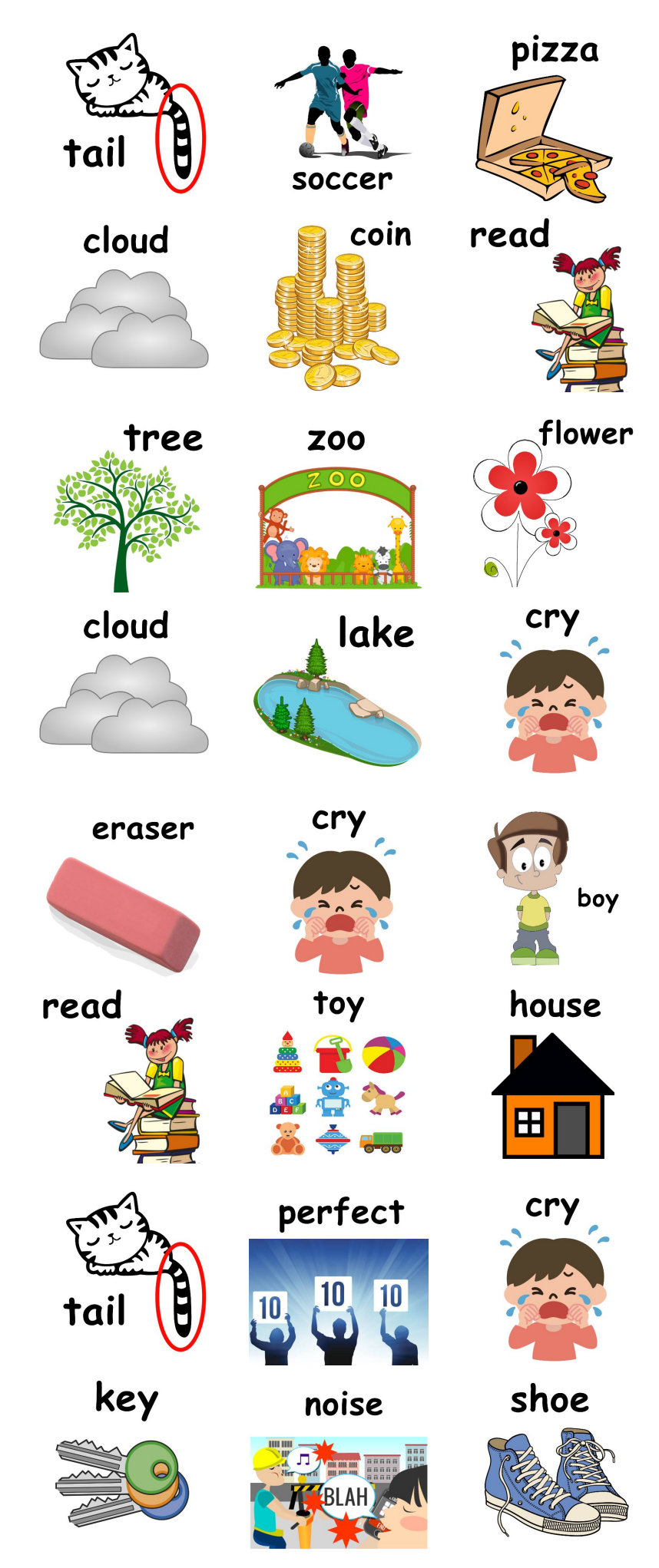

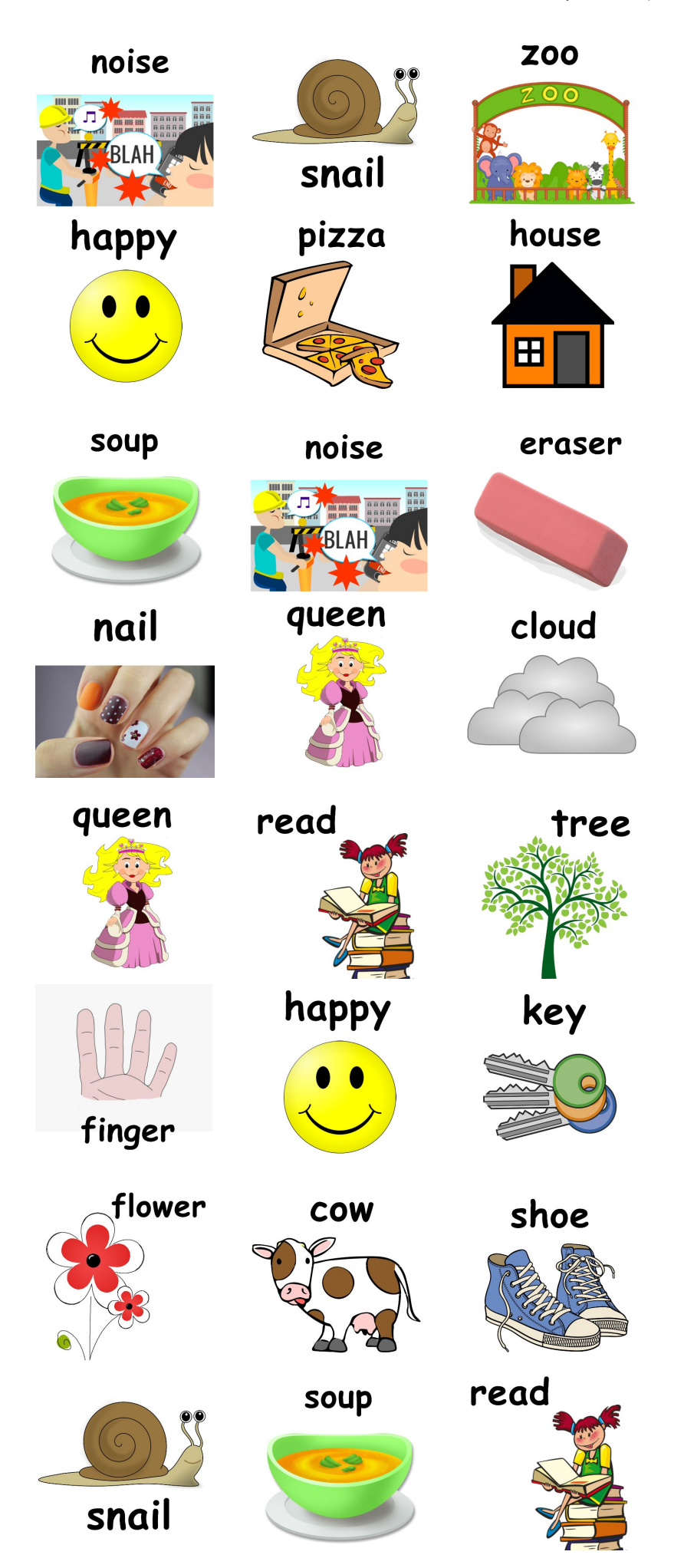

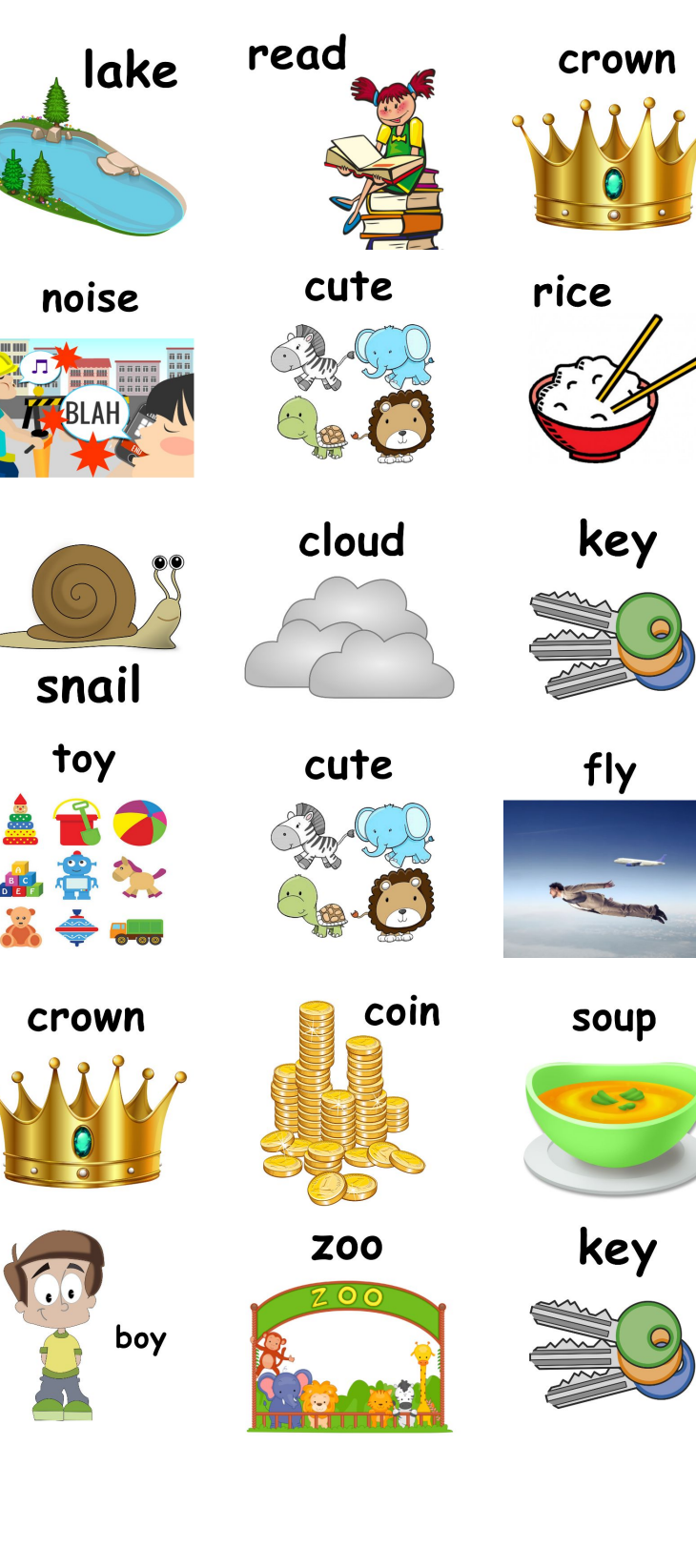